Java

- 13 ISBN 9787800349423
- 10 ISBN 780034942X

作者:李真文,等

出版时间:1997-12

页数:415

版权说明:本站所提供下载的PDF图书仅提供预览和简介以及在线试读,请支持正版图书。

#### www.tushu111.com

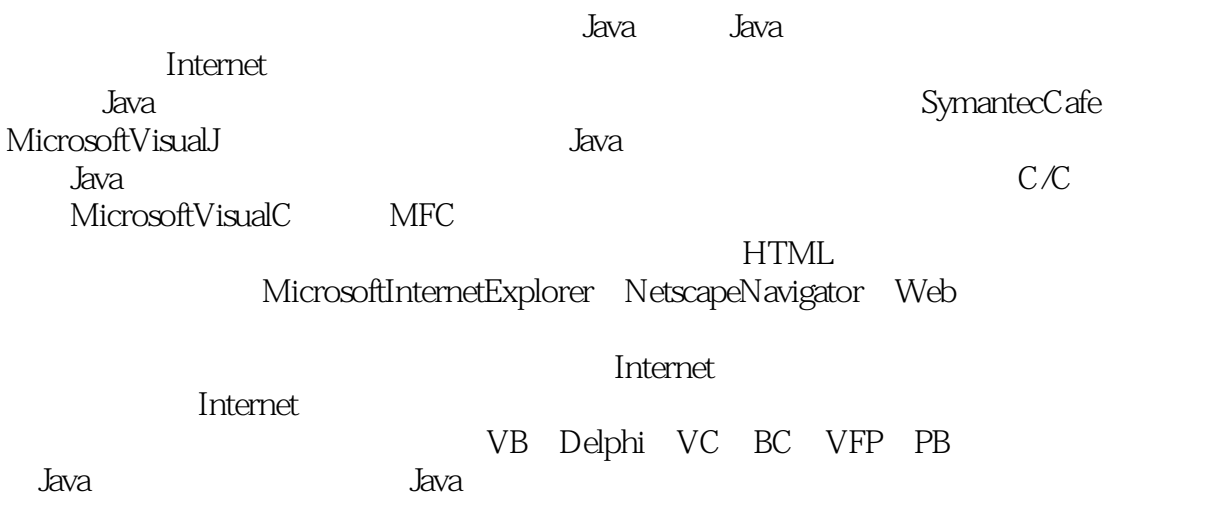

```
1 Internet
1.11.21.3OSI\overline{A}SO
1.4TCPAP1.5Internet
  第2章 WWW
2.1
2223
2.4Web
2.5 URL
2.6Http
27
2.8HTML
29
2.10
  第3章 Java
3132
33
34
35
 第4章 OoP
4.1
42
4.3三个基本原则
 5 SymantecCafe1.51
5.1 SymantecCafe
5.2 SymantecCafe
5.3
545.5
5.6
 6 Cafe
6.1Java
6.2Helloworld
6.3Cafe Java
6.4IE Java
  7 Cafe
7.1Java
7.2 Helloworld
7.3第二种形式:JavaWorkShop
7.4网址资源
 8 MicrosoftVisualJ 1.0
```
8.1 Visual J 8.2 VisualJ 8.3MicrosoftDeveloperStudio 8.4项目工作空间 85 86 8.7Infoviewer 88<br>9 VisualJ 9.1Appletl 9.2Applet2 9.3Applet3 9.4Applet4 Java 第10章 数据类型 10.1**J**ava 10.2 10.3 10.4 10.5 10.6 10.7  $11$ 11.1  $11.2$ 11.3  $11.4$ 11.5  $12$  $12.1$ 12.2 12.3  $12.4$  $12.5$ 第13章 数组 13.1 13.2 13.3 134 第14章 运算符  $14.1$ 14.2  $\frac{14.3}{14.4}$  $14.4^{\circ}$ 14.5 第15章 控制语句 15.1  $15.2$ 15.3

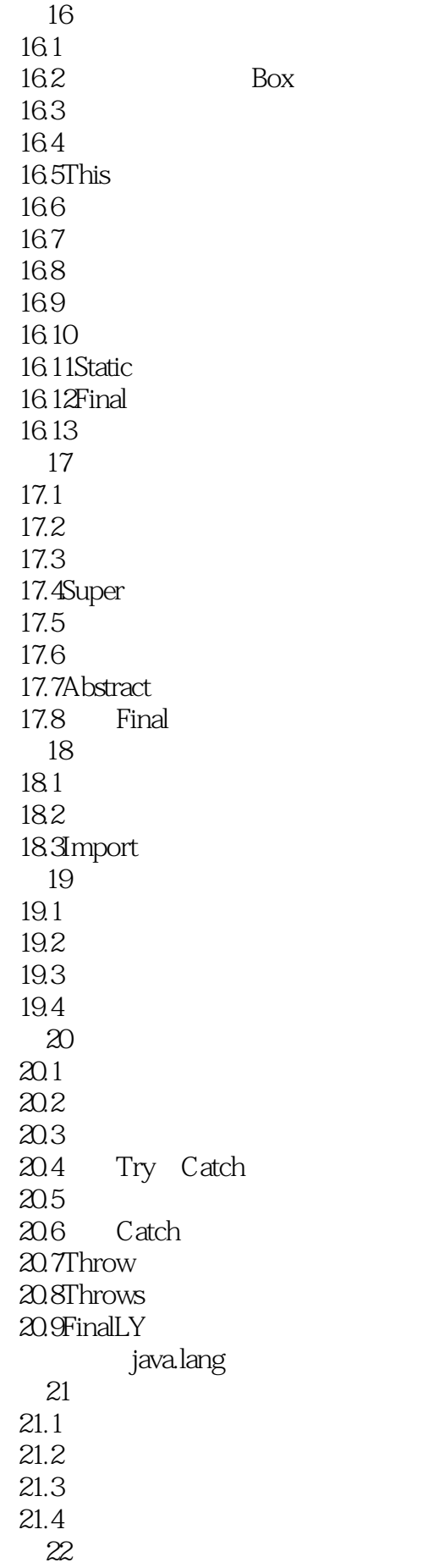

## 《Java 小程序设计从入门到精通》

 $22.1$  $22.2$ 22.3  $22.4$  String 22.5Wrapperdemo 第23章 数学类  $23.1$ 23.2MathDemo 23.3<br>24 Thread 24.1 24.2 24.3 24.4ThreadDemo java.util 25 Vector  $25.1$ 25.2 VectorDemo 26 Date  $26.1$ 26.2DateDemo 26.3Java 2000 27 Hashtable 27.1 27.2Hashtable 27.3HashtableDemo java.io  $28$  / 28.1System 28.2ConsoleDemo 第29章 文件的输入/输出 29.1 29.2FileIODemo  $29.3$  / 29.4DataIODemo  $30<sup>°</sup>$ 30.1File 30.2FileDemo java.net  $31$  $31.1$ 31.21netaddress 31.3InetAddressDenmo 第32章 URL  $32.1$ 32.2 32.3URL 32.4URLDemo 32.5URLCONNECTION

## 《Java 小程序设计从入门到精通》

32.6UCDe mo 33 TCP/IPSocket  $33.1$ 33.2Socket 33.3SocketDemo 33.4ServerSocket 34 UDP 34.1 34.2DatagramPacket 34.3DatagramDemo java.applet 35  $35.1$ 35.2 AppletDemo 35.3 CafeStudio 35.4 35.5 35.6显示状态信息和调试信息 35.7 HTML java.awt 36 36.1GUI 36.2 36.3 36.4 36.5 第37章 组件  $37.1$ 37.2 37.3 37.4 第38章 窗口系统 38.1Java 38.2Window 38.3 38.4Frame 38.5Dialog 38.6FileDialog 38.7WindowDemo 38.8 38.9 CafeStudio 38.10 38.11 39 FlowLayout BorderLayout  $39.1$ 39.2FlowLayout 39.3borderLayout 39.4LayoutManagerIDemo1 39.5

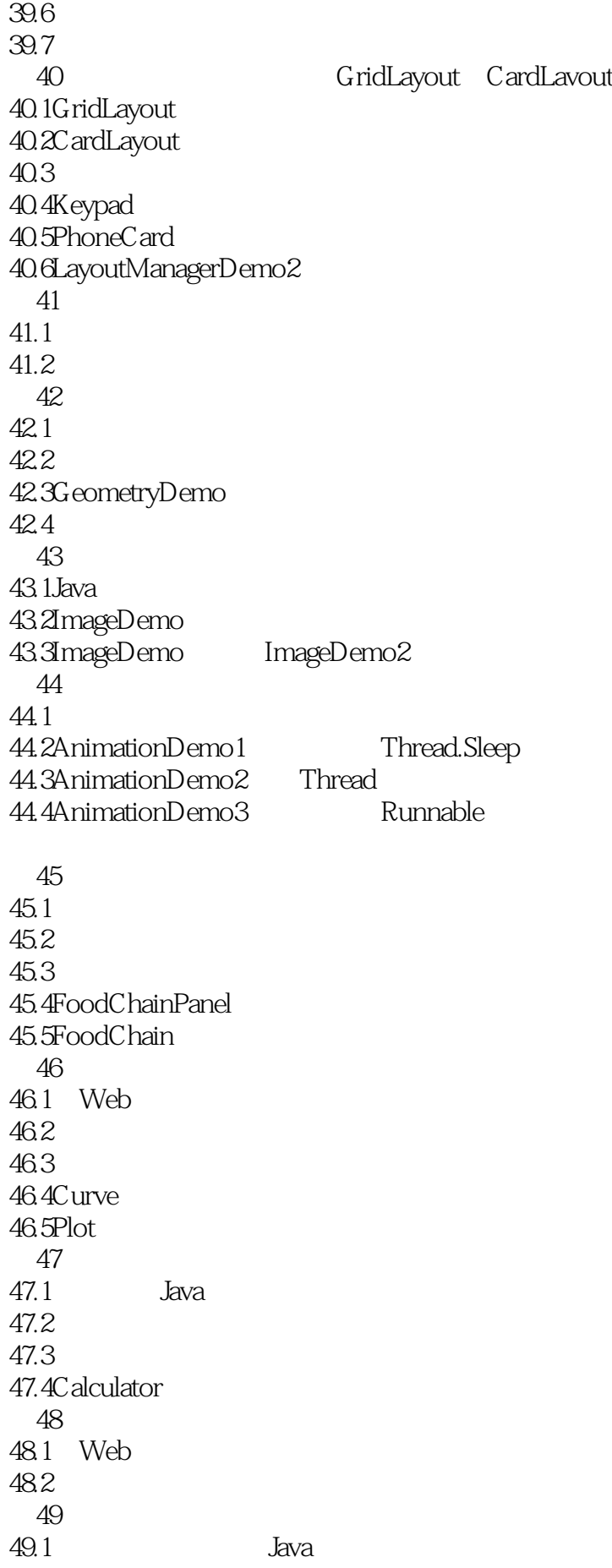

49.2 49.3FileFormatException 49.4Matrix3D 49.5Mode13D 49.6GraphicsPane1 49.7Graphics3D  $50<sup>°</sup>$  $50.1$  Web  $50.2$ 50.3BackGround 50.4RadioButton 50.5HopeRadio

> 1JavaAPI 2JavaAPI

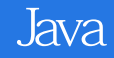

本站所提供下载的PDF图书仅提供预览和简介,请支持正版图书。

:www.tushu111.com